# *ИСТЕЪМОЛЧИ УЧУН МАЪЛУМОТ*

# *01. Ўрнатиш*

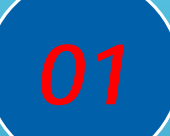

*Истеъмолчиларга янги турдаги хисоблагичларни ўрнатиш кўшимча тўловларсиз амалга оширилади. Электр хисоблагич янгисига ўзгартирилганда, хисоб рақамингиздаги барча пул маблағлари сақланади*

# *02. Тўлов*

*Тўлов амалга ошириш вақтида сиз исмингиз фамилиянгиз манзилингиз ва тўлов суммасини тўғри йозишингиз керак. Сизнинг қулайлигингиз учун мобил банкинг йоки бошқа яъний Click, Payme, Mbank,Paynet тўлов хизматлари орқали амалга оширишингиз мумкин бўлади*

### *03. Онлайн сервис*

*2100 қисқа рақамига "D" харфи билан СМС жўнатинг ва хисоб рақамингиз холати хақидаги барча маълумотларни олинг*

*Мосламанинг ишлаш жарайонидаги носозликлар аниқланган холда бўлажак текширувни амалга ошириш учун ESP га мурожат қилишингиз керак*

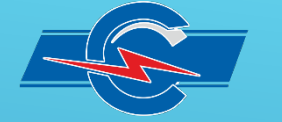

#### **TOSHELECTROAPPARAT**

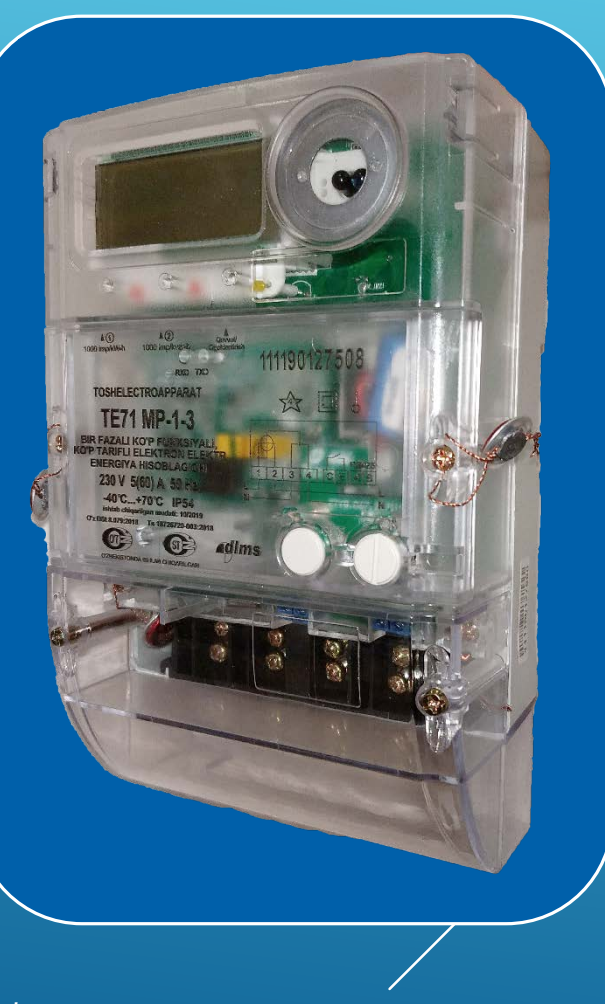

*Экранда қуйдаги параметрларни кўриш учун " " чап тугмани босинг: \* 0.9.1 Соат (Соат:дақиқа:секунд) 0.9.2 Сана (Йил-Ой-Кун) 32.7.0 Кучланиш (XXX.XX В) 96.1.0-(C.1.0) Хисоблагичнинг серия рақами биринчи 8 рақамлари ва охирги 4 рақамлари 15.8.0 Умумий (Барча тарифлар бўйча) актив энергия|A|(Модул бўйча хисобга олинган) (XXXXXX.XX кВт соатига (kWh) )*

*Электр энергияси ейтказиб бериш тўхтатилгани сабабини экран орқали кўришингиз мумкин бўлади \**

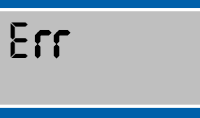

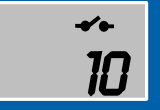

02

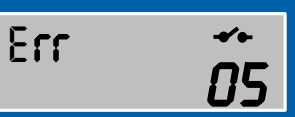

*(юклама билан бошқариладиган реле узилган*)

Err

*(Магнит майдони таъсир этиши)*

Err ≁⊶ በ6

*(***Қисқичларни блокини қопқоғи очиқ***)*

*(Кучланиш берилган параметрдан* **юқори***)*

\*<br>Хисоблагич хақида батафсил маълумотни махсулотнинг паспортида, шунингдек ТЕ71 хисоблагичнинг фойдаланиш йуриқномасида, *https://tashelectroapparat.uz/wp-content/uploads/2019/12/te71\_manual\_rus\_v2019.1.pdf да топиш мумкинг. Шунингдек, кафолатли хизмат курсатиш учун ўлчаш мосламасининг паспортини сақлаш керак.*